AutoCAD Crack

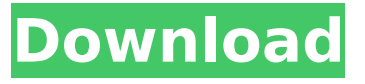

### **AutoCAD Download [2022-Latest]**

The desktop version of AutoCAD can also be found as a program embedded on user devices such as phones or tablets using the mobile apps for iOS and Android systems. Such a program was previously found in the Windows operating system, though it was deprecated in Windows 10. AutoCAD is a direct descendant of the Autocad Mechanical drafting program, introduced in 1980. In December 1981, Autocad Mechanical was one of the first CAD applications that could be used on microcomputers with an internal graphics card. When Autocad was first introduced, the hardware requirements were low, as only 256 colors and less than 2 Kb of RAM was needed for the system to run. At the time Autocad was released, CAD programs were expensive, costing approximately \$1,000 for a state-of-the-art mainframe CAD application. By 1982, such prices had become too high for most businesses to bear. Companies began looking for a less expensive CAD solution. AutoCAD's introduction into the market spurred a series of innovations in computing. The amount of available RAM was doubled to 4 Kb, and it became possible to include a basic graphics card in microcomputers with 8 or more Kb of memory. This allowed a number of small CAD applications to appear on desktop computers, and Autocad is the most well-known of these. After Autocad's introduction, many other CAD applications followed, and are now a part of the industry's standard design software suite. As CAD programs became commonplace, Autocad's market share began to fall. Today, Autocad represents only about half of the CAD market share. Its rival SolidWorks and VectorWorks remain the most popular, although there are other less-known programs that appear on desktops and mobile platforms. By December 1982, there were several programs of similar software that offered CAD drafting functions. AutoCAD Mechanical was one such program, and introduced the concept of integrated CAD. Autocad was the first to get rid of the user/terminal model, instead allowing multiple users to work on the same file. This helped to speed up the design process. In the late 1970s and 1980s, microcomputers with graphic terminals were widely used in the drafting and design industries. However, they were not inexpensive. While the typical computer sold in the 1980s would have a graphics card, the cost of the card was very high. There was a much larger market for a cheaper version of

### **AutoCAD Crack With License Code**

2012 Autodesk also added support for BIM Collaboration Services, allowing users to collaborate on BIM projects using Autodesk 360 and Real-Time Web 3D via Skype. In 2013, Autodesk released Viewer version 9.1 (2012), which added support for 3D Building Information Model (BIM) models. Autodesk Certified Associate certification The Autodesk Certified Associate (ACA) certification is a training and certification program offered by Autodesk to its customers and partners. This program is designed to enhance the technical proficiency of users of Autodesk software products. Customers are able to earn ACA certification in an area of Autodesk software and hardware products by demonstrating that they have met the requirements of the certification program in a test

administered by Autodesk. The certification program is structured around a three-stage process: preparation, certification, and renewal. The certification consists of one stage of testing and two stages of professional development. In the first stage, a set of technical skills is evaluated and certification is achieved if the customer passes the examination. For the second stage of certification, the customer will be required to perform a set of tasks (apprenticeship) to demonstrate the proficiency that has been gained. The third stage of the certification is a review of the skills and knowledge gained in the first two stages and renewing of the certification. The Autodesk Certified Associate certification is made available in most areas of Autodesk software and hardware products. Certifications in third-party products Autodesk Certification's licensing agreement does not include those areas in the Autodesk family of software products covered by the Autodesk brand. These areas are 3D creation tools, software for architecture and engineering, video editing, product design tools, engineering software and virtual reality. Autodesk products are primarily sold via the Autodeskbranded applications and Autodesk Exchange Apps. These areas are the only ones which Autodesk Certification covers, including CAD Manager, Autodesk 360 and Autodesk Exchange Apps. See also Certified Professional References External links Autodesk Certification Autodesk Certified Associate Program Autodesk Certification Platform Autodesk Community Category:Autodesk Category:Educational qualifications in the United Kingdom Category:Qualifications Category:Educational qualifications in Canada Category:Educational qualifications in the United StatesSpring Music School Brings Greater Opportunities to Students February ca3bfb1094

# **AutoCAD**

From Windows Start Menu, type "Autocad" and press "Enter". Autocad is launched. Right-click on your Autocad application icon and choose "Autocad->Trace Settings". NOTE: If you are using a different version of Autocad, the steps for obtaining the key will be different. The Tracing tab is visible. You can choose one of the following three options in "Output file type": 1. Autocad (\*.acd) If you are running the latest version of Autocad you can download the Autocad \*.acd file. 2. Autocad (\*.lcb) If you are running the latest version of Autocad you can download the Autocad \*.lcb file. 3. Autocad (\*.dcb) If you are running the latest version of Autocad you can download the Autocad \*.dcb file. 4. Printable PDF (\*.pdf) The ".pdf" file type can be used to print the Trace. NOTE: If you are using a different version of Autocad, the steps for obtaining the key will be different. If you are running the latest version of Autocad you can download the Autocad \*.dcb file. Use the "output file path" to locate the autocad file. Copy the autocad file to your hard disk. Register the autocad file with the key generator. How to use the keygen Download the latest Autocad version from Autodesk web site. Run the Autocad installation files. Autocad may warn you about the type of license that you have installed. If this is the case, the following is a quick way to correct the problem. You need to know which license type the autocad installation file was created with. In order to make this determination look at the License agreement and select "About" and then "Get Product Information". The status of your license is listed. The key generator works best with products that are listed as "Activated". NOTE: If you are using a different version of Autocad, the steps for obtaining the key will be different. The license agreement will show the currently active license. You should see: "Activated". For example, if you are running an

### **What's New In?**

Steps for Automatically Incorporating Feedback with Markup Import and Markup Assist: 1. On the insert tab of the tool window, make sure the Markup tab is set to Print-Ready. 2. Add the pieces of your feedback in the same drawing where you want your changes to show up. 3. From the insert tab of the tool window, choose File > Send Feedback. 4. Navigate to the original drawing, then in the Comments section of the tool window, choose Markup Import and Markup Assist. 5. Click Load and select the feedback pieces. 6. Click Send. 7. To preview the changes, click Show Changes. See the videos and the additional topics that apply to: Follow along in the tutorials from the Adobe Community. Video Tutorials Multi-page sheet sets and 3D objects are much easier to work with in AutoCAD 2023. But as an added benefit, they're easier to review. In this step-by-step video, see how to create and import multiple sheets and views for an AutoCAD project. See also the AutoCAD 2023 Tips & Tricks See the next steps in this article: Use Ribbon tabs for access to the tools you need most New. "Open a New Draw." From the ribbon tab of the Tools menu, choose Open a New Draw. Drawings opened using the Open a New Draw command in AutoCAD 2023 are consistent with earlier releases. New. "Import Sheet Set." From the Ribbon tab of the Sheet Set Manager, choose Import Sheet Set. A dialog box opens with a list of available sheet sets. Choose the sheet set you want to use and click OK. See also The new Import Sheet Set dialog box gives you control over how your sheet set will look in AutoCAD. New. "Open a New View." From the Ribbon tab of the Views menu, choose Open a New View. Drawings opened using the Open a New View command in AutoCAD 2023 are consistent with earlier releases. New. "Views." From the Ribbon tab of the Views menu, choose Views. A dialog box opens with a list of available views. Choose the view you want to use and

## **System Requirements For AutoCAD:**

Minimum: OS: Windows 7, Windows 8, Windows 8.1, Windows 10 Processor: Intel Core i3 (2.40 GHz) or AMD equivalent Memory: 4 GB RAM Graphics: Intel HD Graphics 4000 or AMD equivalent DirectX: Version 11 Network: Broadband internet connection Hard Drive: 8 GB available space Recommended: OS: Windows 10, Windows 8.1, Windows 7 Processor: Intel Core i5 (2.80 GHz) or AMD equivalent

[https://www.hempfulness.com/wp](https://www.hempfulness.com/wp-content/uploads/2022/07/AutoCAD__Crack_Incl_Product_Key_MacWin_Updated.pdf)[content/uploads/2022/07/AutoCAD\\_\\_Crack\\_Incl\\_Product\\_Key\\_MacWin\\_Updated.pdf](https://www.hempfulness.com/wp-content/uploads/2022/07/AutoCAD__Crack_Incl_Product_Key_MacWin_Updated.pdf) <https://www.beauteefi.com/wp-content/uploads/2022/07/AutoCAD-11.pdf> <https://www.turksjournal.com/autocad-crack-download-updated-2022/> <http://kolatia.com/?p=19068> [http://www.intersections.space/wp](http://www.intersections.space/wp-content/uploads/2022/07/autocad_crack_patch_with_serial_key_updated.pdf)[content/uploads/2022/07/autocad\\_crack\\_patch\\_with\\_serial\\_key\\_updated.pdf](http://www.intersections.space/wp-content/uploads/2022/07/autocad_crack_patch_with_serial_key_updated.pdf) <https://www.mein-hechtsheim.de/advert/autocad-2021-24-0-crack-2/> <https://kjvreadersbible.com/autocad-2018-22-0-crack-3/> <http://cuisinefavorits.online/?p=17551> <https://lifedreamsorganizer.com/autocad-24-2-crack-activation-key-free-download/> [https://malaysiafoodandtravel.com/wp](https://malaysiafoodandtravel.com/wp-content/uploads/2022/07/AutoCAD__Crack__Incl_Product_Key.pdf)[content/uploads/2022/07/AutoCAD\\_\\_Crack\\_\\_Incl\\_Product\\_Key.pdf](https://malaysiafoodandtravel.com/wp-content/uploads/2022/07/AutoCAD__Crack__Incl_Product_Key.pdf) [https://earthoceanandairtravel.com/wp](https://earthoceanandairtravel.com/wp-content/uploads/2022/07/AutoCAD_Crack__Full_Product_Key_3264bit_Latest_2022.pdf)content/uploads/2022/07/AutoCAD\_Crack\_Full\_Product\_Key\_3264bit\_Latest\_2022.pdf [http://www.publicpoetry.net/wp-content/uploads/2022/07/AutoCAD\\_\\_Crack\\_.pdf](http://www.publicpoetry.net/wp-content/uploads/2022/07/AutoCAD__Crack_.pdf) <http://www.sataal.com/wp-content/uploads/2022/07/AutoCAD-32.pdf> <http://eafuerteventura.com/?p=38287> <http://dichvuhoicuoi.com/?p=43009> <https://brightsun.co/autocad-2022-24-1-crack-patch-with-serial-key/> <https://www.mrfoodis.de/wp-content/uploads/2022/07/AutoCAD-17.pdf> <https://gretchenscannon.com/wp-content/uploads/2022/07/kaydxand.pdf> <http://montehogar.com/?p=42575> [http://www.tampabestplaces.com/wp](http://www.tampabestplaces.com/wp-content/uploads/2022/07/AutoCAD__Crack__Free_Updated2022.pdf)[content/uploads/2022/07/AutoCAD\\_\\_Crack\\_\\_Free\\_Updated2022.pdf](http://www.tampabestplaces.com/wp-content/uploads/2022/07/AutoCAD__Crack__Free_Updated2022.pdf)